# *ANEXO 101* Art. 262, VI, do RICMS

# *LEIAUTE DO ARQUIVO DA GIA ST – Versão 2*

#### REGISTRO PRINCIPAL

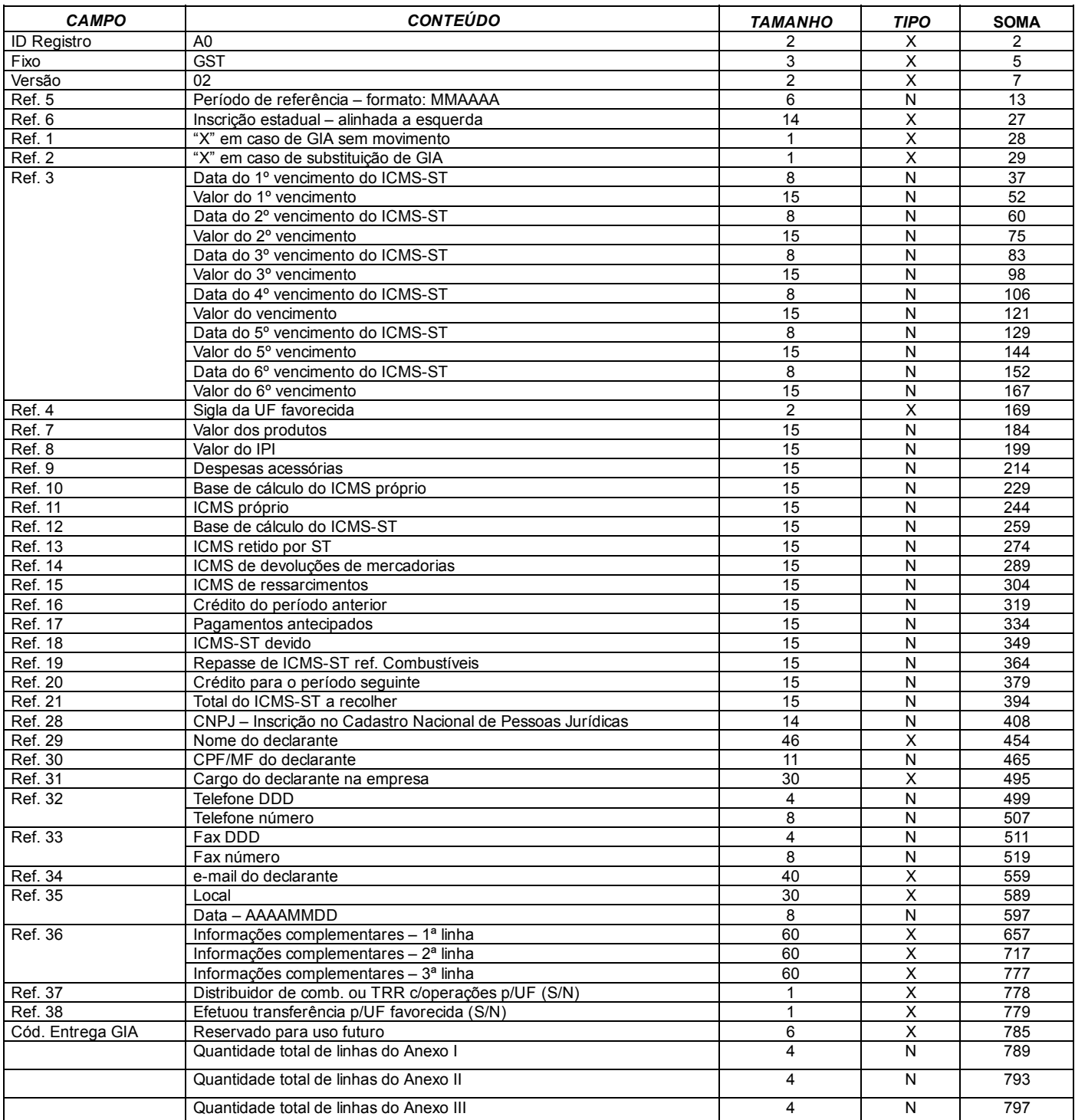

### *REGISTRO ANEXO I*

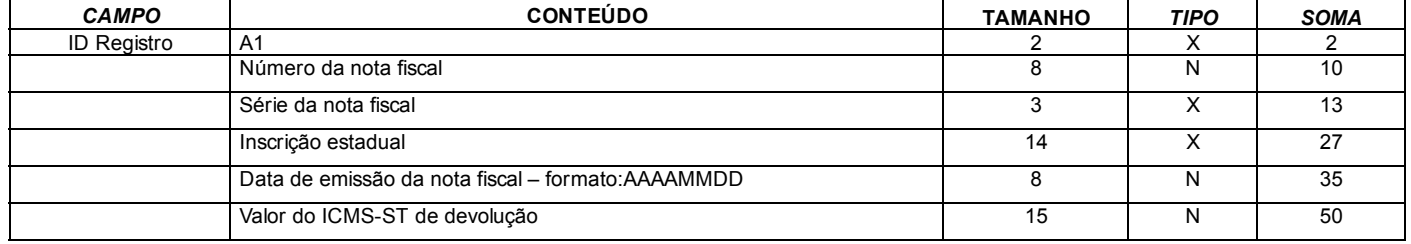

## *REGISTRO ANEXO II*

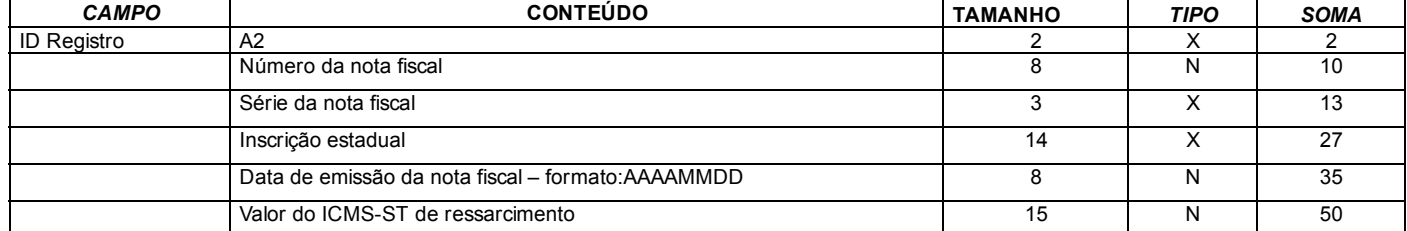

## *REGISTRO ANEXO III*

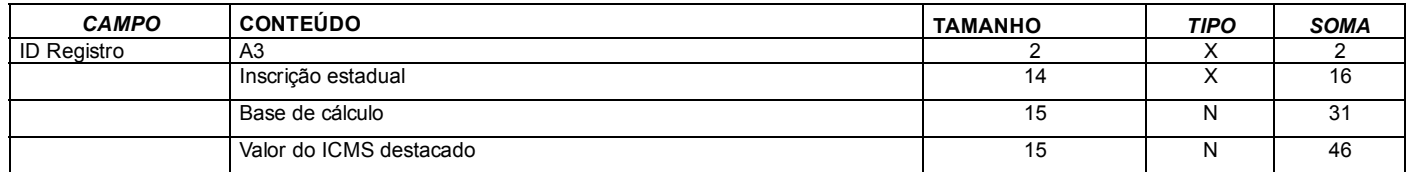

Obs: Campos Numéricos devem ser alinhados a direita;

Campos Alfanuméricos devem ser alinhados a esquerda.

### LEIAUTE DO ARQUIVO DA GIA ST – Versão 2

### INSTRUÇÃO DE PREENCHIMENTO

Campo 1 – GIA-ST Sem Movimento: assinalar com "x" na hipótese de que não tenha ocorrido operações sujeitas à substituição tributária;

Campo 2 – GIA-ST Retificação: assinalar com "x" quando a GIA-ST estiver retificando outra entregue anteriormente, referente ao mesmo período;

Campo 3 – Data de Vencimento do ICMSST: preencher com a data de vencimento do ICMS-ST no formato DD/MM/AAAA, podendo ser informado até 6 (seis) vencimentos diferentes e respectivos valores, conforme prazos constantes de convênios e protocolos ICMS;

Campo 4 – Sigla da UF Favorecida: informar a sigla da UF favorecida;

Campo 5 – Período de Referência: informar mês e ano do período de apuração do ICMS-ST, no formato MM/AAAA;

Campo 6 – Inscrição Estadual na UF Favorecida: informar o número da Inscrição Estadual como sujeito passivo por substituição tributária na UF favorecida;

Campo 7 – Valor dos Produtos: informar o valor total dos produtos sujeitos à substituição tributária. Quando destinados à Zona Franca de Manaus e Áreas de Livre Comércio, informar como se devido fosse o ICMS;

Campo 8 – Valor do IPI: informar o valor do IPI incidente sobre os produtos sujeitos à substituição tributária;

Campo 9 – Despesas Acessórias: informar o valor do frete, seguro e outras despesas acessórias cobradas ou debitadas ao destinatário;

Campo 10 – Base de Cálculo do ICMS Próprio: informar o valor que serviu de base para o cálculo do ICMS próprio. Quando destinados à Zona Franca de Manaus e Áreas de Livre Comércio, informar o valor da base de cálculo do crédito presumido;

Campo 11 – ICMS Próprio: informar o valor total do ICMS próprio. Quando destinados à Zona Franca de Manaus e Áreas de Livre Comércio, informar o valor do crédito presumido;

Campo 12 – Base de Cálculo do ICMS-ST: informar o valor total da base que serviu de

cálculo para retenção do ICMS-ST, inclusive referente às notas fiscais cujo ICMS-ST foi recolhido antecipadamente por GNRE, em decorrência de inadimplência de pagamento, de entrega de meio magnético ou de entrega de GIA-ST;

Campo 13 – ICMS Retido por ST: informar o valor do ICMS retido por substituição tributária, inclusive os valores do ICMS-ST que foram recolhidos antecipadamente por GNRE;

Campo 14 – ICMS de Devoluções de Mercadorias: informar o valor correspondente ao ICMS relativo à substituição tributária creditado em função de devolução de mercadorias sujeitas a substituição tributária, observado o disposto no § 1º;

Campo 15 – ICMS de Ressarcimentos: informar o valor do ressarcimento de ICMS que possa ser apropriado no período de referência, observado o disposto no § 2º;

Campo 16 – Crédito do Período Anterior: informar o valor do crédito apurado na GIAST do período anterior (campo 20) quando for o caso;

Campo 17 – Pagamentos Antecipados: informar englobadamente, os valores de ICMS-ST recolhidos antecipadamente, nota a nota, por intermédio de GNRE, em decorrência de inadimplência de pagamento ou de entrega de meio magnético ou de entrega de GIA-ST. As notas fiscais, cujo ICMS-ST for lançado neste campo, devem estar contidas no meio magnético e fazer parte dos dados totais constante de cada GIA-ST (campos 12 e 13);

Campo 18 – ICMS-ST Devido: informar o valor devido referente ao ICMS substituição tributária (campo 13 menos campos 14, 15, 16 e 17);

Campo 19 – Repasse de ICMS-ST Referente a Combustíveis: informar o valor do ICMSST devido à unidade federada, relativo as operações de vendas de combustíveis derivados de petróleo, cujo imposto foi recolhido anteriormente. Este campo deve ser preenchido exclusivamente pela refinaria de petróleo que efetuar o cálculo de repasse, conforme relatórios recebidos de distribuidoras de combustíveis, importador e Transportador Revendedor Retalhista TRR;

Campo 20 – Crédito para Período Seguinte: informar o valor do crédito do ICMS-ST a ser apropriado no período seguinte, no caso em que a soma dos valores dos campos 14, 15, 16 e 17 seja superior ao valor do campo 13;

Campo 21 – Total do ICMS-ST a Recolher: informar o valor total do ICMS-ST a recolher (soma dos campos 18 e 19);

Campo 22 – Nome da Unidade da Federação Favorecida: informar o nome da UF favorecida;

Campo 23 – Nome, Firma ou Razão Social: informar o nome, a firma ou a razão social do substituto declarante;

Campo 24 – DDD/Telefone: Informar o número do DDD e do telefone do substituto para contato;

Campo 25 – Endereço Completo: informar o logradouro, o número e complemento do endereço do substituto;

Campo 26 – Município/UF: informar o Município e a sigla da UF do substituto;

Campo 27 – CEP: informar o número do Código de Endereçamento Postal do endereço;

Campo 28 – Inscrição no CNPJ: informar o número da inscrição do substituto no Cadastro Nacional de Pessoa Jurídica;

03/08/2016 legisla.receita.pb.gov.br/LEGISLACAO/DECRETOS/ICMS/1999/20754/20754INT/20754INT\_20754inteiro.html

Campo 29 – Nome do Declarante: informar o nome do declarante, que deverá ser sócio, gerente, contabilista ou pessoa legalmente autorizada pelo substituto;

Campo 30 – CPF/MF: informar o número de inscrição do declarante no Cadastro de Pessoas Físicas do Ministério da Fazenda;

Campo 31 – Cargo do Declarante na Empresa: informar o cargo do declarante na empresa;

Campo 32 – DDD/Telefone: informar o número do DDD e do telefone do declarante, para contato;

Campo 33 – DDD/Fax: informar o número do DDD e do fax do declarante, para contato;

Campo 34 – E-Mail do Declarante: informar e-mail, do declarante, para contato;

Campo 35 – Local e Data: informar o local e a data do preenchimento da GIA-ST;

Campo 36 – Informações Complementares: campo reservado para informações relevantes para a compreensão do preenchimento da GIA-ST;

*Campo 37 Se Distribuidora de Combustíveis ou TRR: somente se for distribuidora de combustíveis ou TRR, assinalar no quadrículo correspondente, se realizou operações destinadas a unidade federada favorecida, de combustíveis derivados de petróleo cujo imposto já tenha sido retido anteriormente;*

Campo 38 – Transferências Efetuadas: informar as transferências efetuadas para filial do sujeito passivo por substituição tributária, localizada na unidade federada favorecida, relativo a produtos sujeitos à substituição tributária, observado o disposto no § 3º.

Obs. 1. Na hipótese do campo 14, existindo valor a informar, preencher o Anexo I, contendo os seguintes dados: número da nota fiscal de devolução, série, inscrição estadual do contribuinte que está procedendo a mesma, data de emissão e valor do ICMS-ST de devolução, relativo à substituição tributária.

Obs. 2. Na hipótese do inciso 15, existindo valor a informar, preencher o Anexo II, contendo os seguintes dados: número da nota fiscal de ressarcimento, série, inscrição estadual do contribuinte que está procedendo ao mesmo, data de emissão e valor do ICMS-ST de ressarcimento, relativo à substituição tributária.

Obs. 3 Na hipótese do inciso 38, existindo valores a informar, preencher o Anexo III, contendo os seguintes dados: inscrição estadual do destinatário, base de cálculo e valor do ICMS destacado.